## **CONSUNTIVO - a.s. 2022-2023**

## **Istituto Professionale – Indirizzo Servizi Commerciali**

## **DISCIPLINA: Tecniche dei Servizi Professionali e Commerciali**

# **CLASSE: 2A n° ORE SETTIMANALI: 6 TESTO: Economia Aziendale in Pratica di Banderali – Editore Scuola & Azienda**

# **ARGOMENTI TRATTATI**

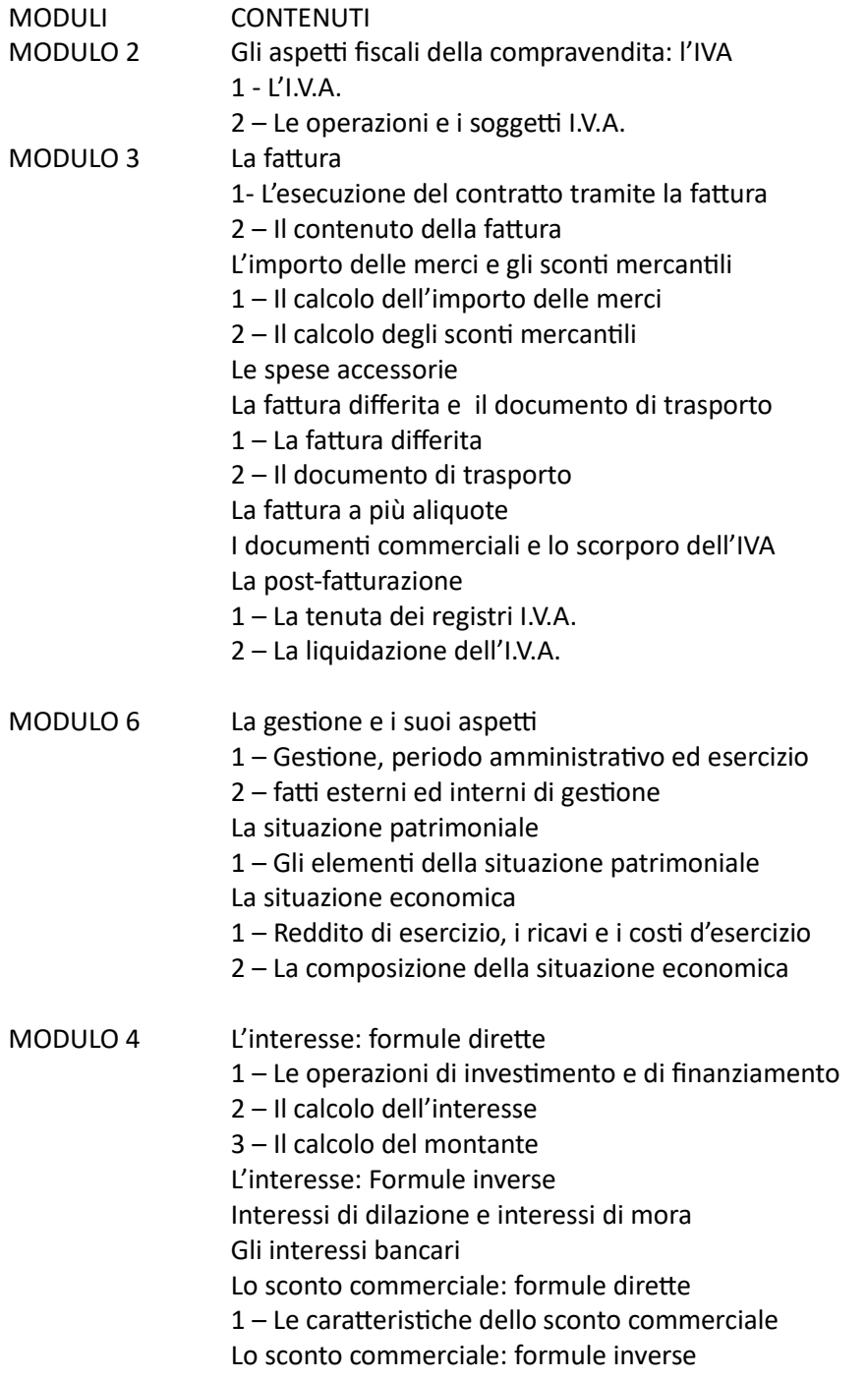

#### MODULO 5 Le banche e il sistema finanziario

- 1 Dalla moneta legale alla moneta bancaria
- 2 Le protagoniste del sistema finanziario: le banche
- L'assegno bancario
- 1 Assegno bancario come titolo di credito
- 2 I soggetti dell'assegno bancario
- 3 I requisiti di validità dell'assegno bancario
- Il trasferimento dell'assegno bancario
- 1 La girata
- 2 Girata propria e impropria
- Il pagamento dell'assegno bancario
- 1 L'incasso dell'assegno bancario
- 2 Il mancato pagamento dell'assegno bancario L'assegno circolare
- 1 Le caratteristiche dell'assegno circolare
- 2 I requisiti di validità dell'assegno circolare
- 3 Il funzionamento dell'assegno circolare
- La moneta bancaria elettronica
- 1 i bonifici bancari
- 2 Le carte di pagamento
- 3 Le ricevute bancarie RI.BA.
- Le cambiali: Il pagherò
- Le cambiali: la tratta
- La scadenza, l'avallo e il pagamento delle cambiali

#### **Ud1 - LE APPLICAZIONI IN CLOUD**

#### **Modulo 1 - Il testo con GDocumenti**

Creare, correggere e modificare un testo. Modificare l'allineamento di un testo. Impaginare un documento. Oggetti grafici e immagini. Formattare un testo. Elenchi puntati e numerati. L'intestazione e il piè di pagina.

La lettera formale e commerciale. Il modello blocco. Il modello semiblocco

#### **Modulo 2 - Il foglio elettronico con GFogli**

Definizione e struttura del foglio elettronico: barre, riferimenti di celle e colonne. Muoversi nel foglio di lavoro: allargare o ridimensionare le colonne. Modificare i dati in un foglio di lavoro: lo stile del testo, il formato dei dati, l'inserimento o la cancellazione di righe e/o colonne. Inserimento di formule: le quattro operazioni, funzione somma automatica. Calcolo percentuale

Salvare e stampare un foglio di lavoro.

La fattura a due aliquote

La registrazione delle fatture e la liquidazione dell'IVA

#### **UD2 - LA CONTABILITÀ INTEGRATA**

## **a. CON IL SOFTWARE ZUCCHETTI**

## **Modulo 3 - Creazione azienda e Piano dei conti**

Registrazioni di fatture di acquisto, fatture di vendita, corrispettivi e liquidazione dell'IVA

#### **b. CON IL SOFTWARE INVOICE LAB**

### **Modulo 4 - Creazione azienda e situazioni contabili**

Le anagrafiche clienti e magazzino Registrazioni di fatture di vendita Le situazioni contabili della compravendita

Indicazioni di studio per gli studenti eventualmente sospesi

Studiare il programma svolto durante l'anno scolastico, salvo diversa indicazione personalizzata.

Gli strumenti da utilizzare sono il materiale di approfondimento consegnato durante l'anno scolastico (inserito in classroom) e il libro di testo (indicato nel programma).

Ferrara, 29/5/2023

I docenti **I rappresentanti degli studenti** I rappresentanti degli studenti

Paolo Berghenti e Anna Rosa Veronesi